F11 PDF

https://www.100test.com/kao\_ti2020/273/2021\_2022\_\_E6\_89\_93\_E 9\_80\_A0F11\_E4\_c101\_273044.htm

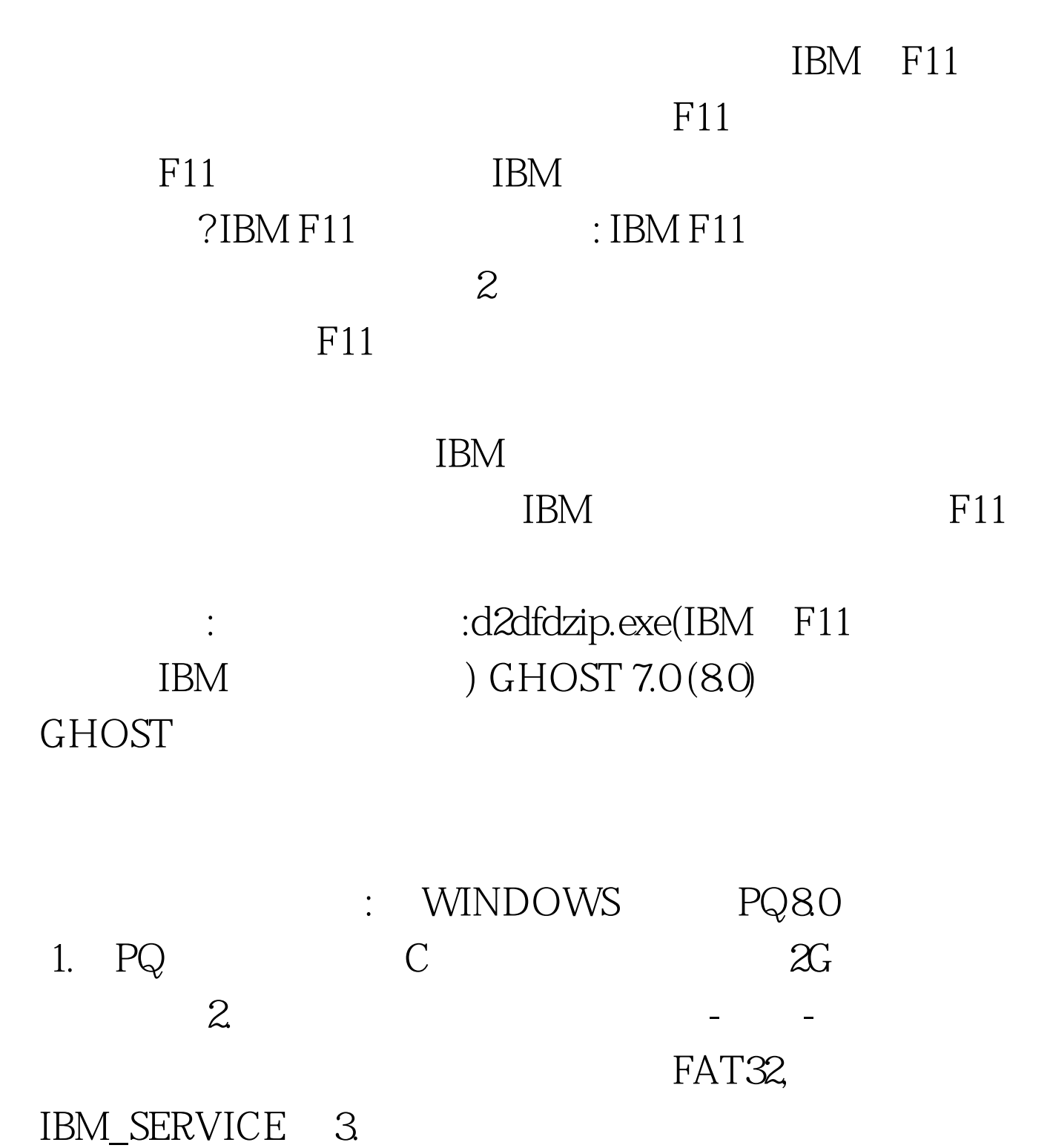

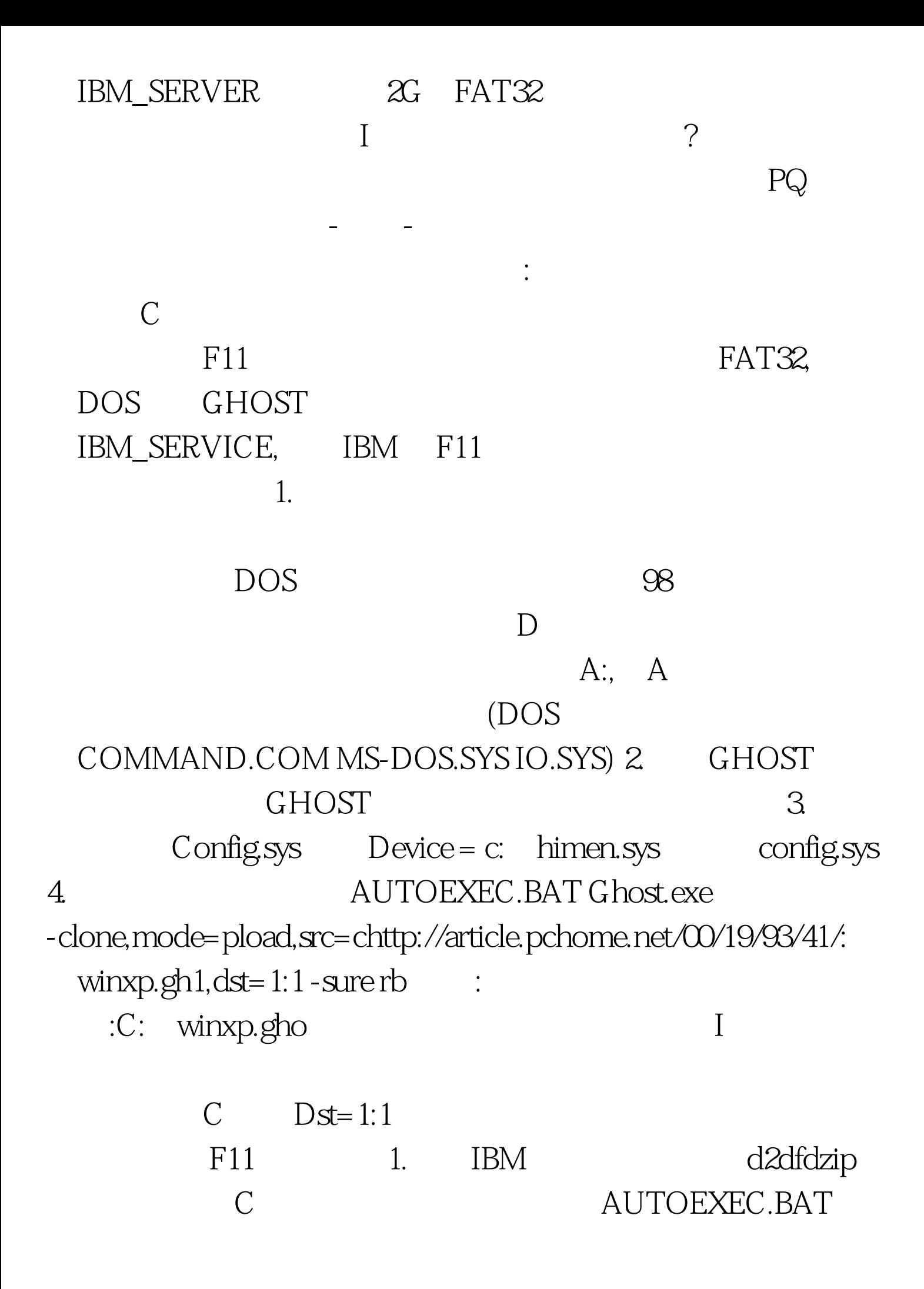

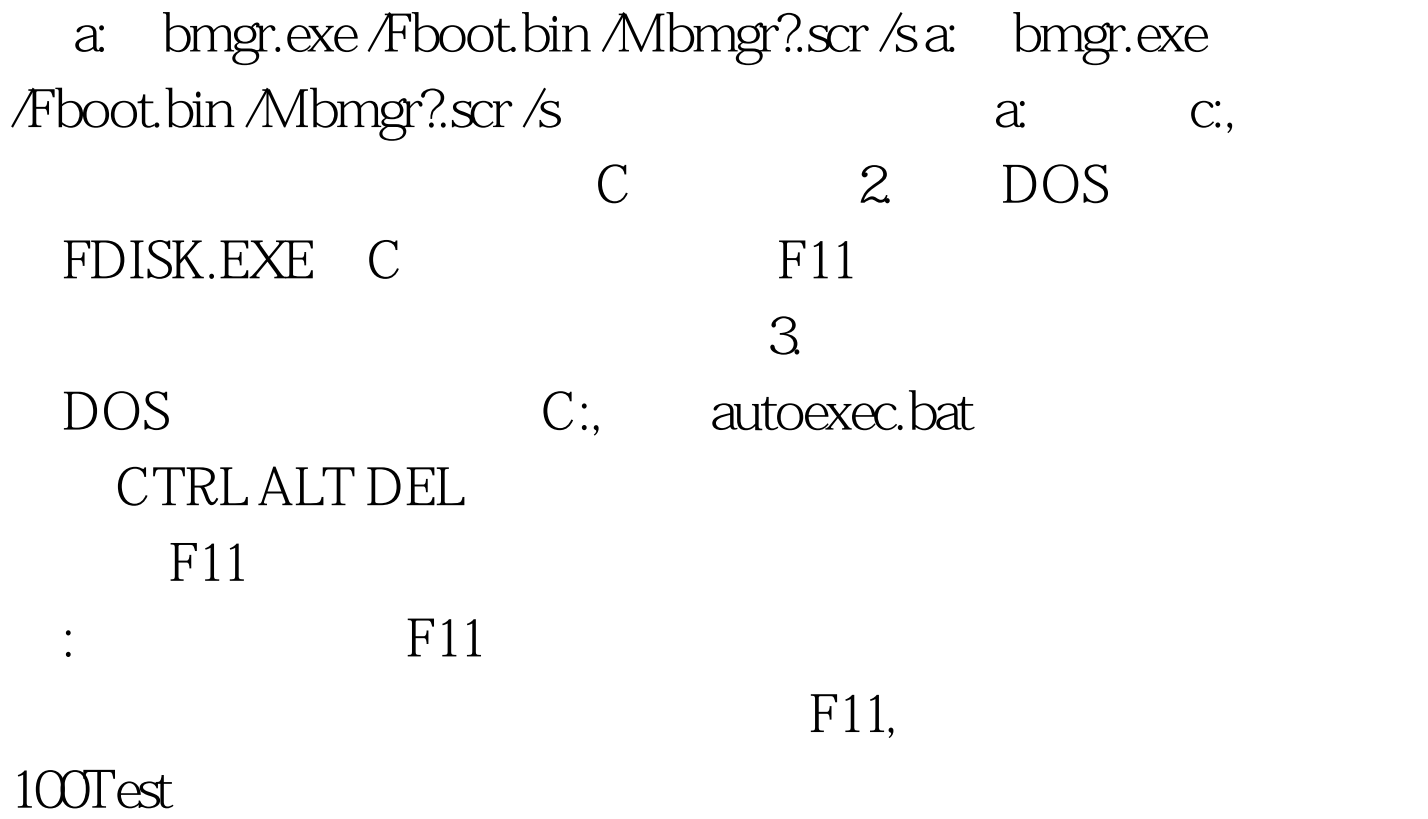

www.100test.com